## **Meise Botanic Garden**

## $\cdot$ DOE $\cdot$ DAT $\cdots$

*Welcome to our project!* 

## **Sorting images**

We thank you for your participation! DoeDat aims to be a positive experience for everyone and we thus hope you will have some fun in the process.

Still, our ultimate objective is to make information digitally available for scientists and the general public around the world. Good science is only achieved when based on solid data, therefore we gently ask you to read the following guidelines before starting. It takes only a few minutes and you will then be able to progress with much more confidence!

Each project is accompanied by a short text about the images you will be working with. Click on *Get started* to proceed.

Your task is to sort photos taken with camera traps based on what you see on each photo. The cameras take pictures automatically whenever there is movement in front of them, both during the day and at night. Sometimes, the wind causes the camera to trigger, but more often than not it is an animal that moved in front of the camera.

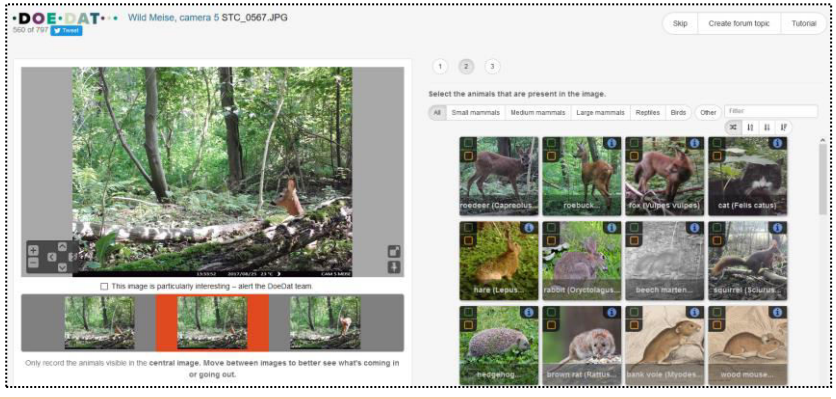

**Attention:** You only need to work on the **central image**! The others, to the right and left, are only there to help you recognise if something moves, if an animal is coming in or going out of the central picture.

## Each task consists of a maximum of three steps.

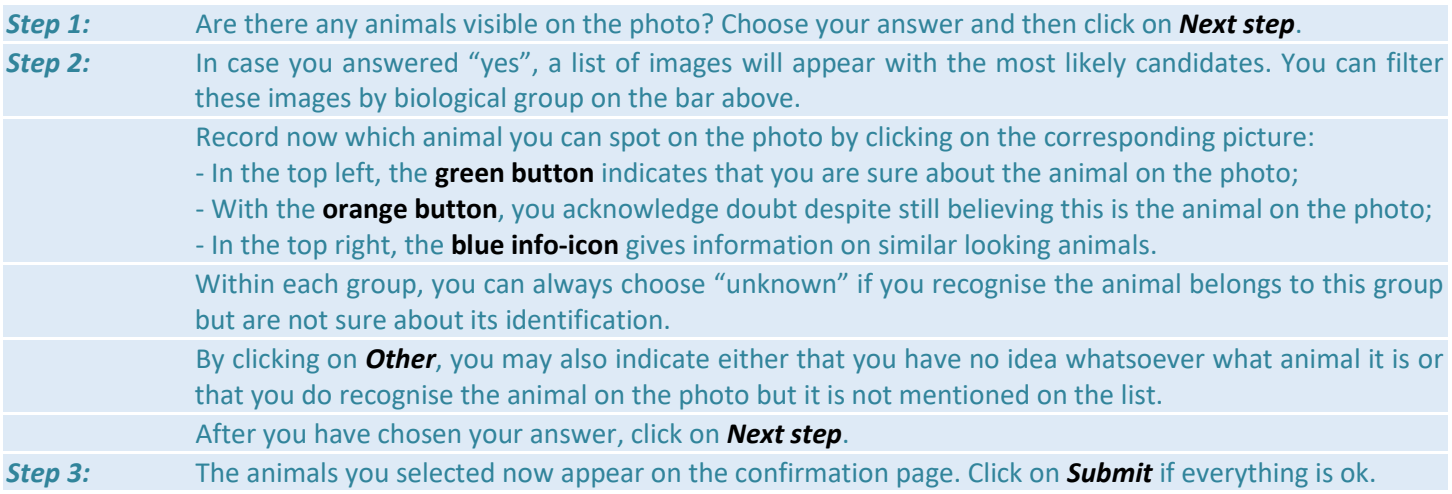

That was it!

In case of doubts or questions, it may be useful to visit our *Forum* and either search for existing answers or even create a topic yourself.

If the available help buttons ( $\odot$ ) and the forum entries do not suffice, we can always be reached by e-mail (see the contacts listed under *Contact* on the main page). We will try to answer as soon and clearly as possible.

Finally, we remind you that every contribution, big or small, regular or sporadic, is greatly appreciated! To participate on a DoeDat-project should never be felt as a chore, so do not worry too much! Everyone makes mistakes and all data will be validated. Make sure to progress at your own pace while enjoying a nice cup of tea or background music and, of course, the history and beauty of our collections!

Thank you for joining us in our mission!